## ELEVATE SP RAIL FASCIA SCUPPERS FULLY ADHERED OR MECHANICALLY ATTACHED SINGLE-PLY VERSION

**SCUPPERS - FACTORY WELDED CONSTRUCTION** 

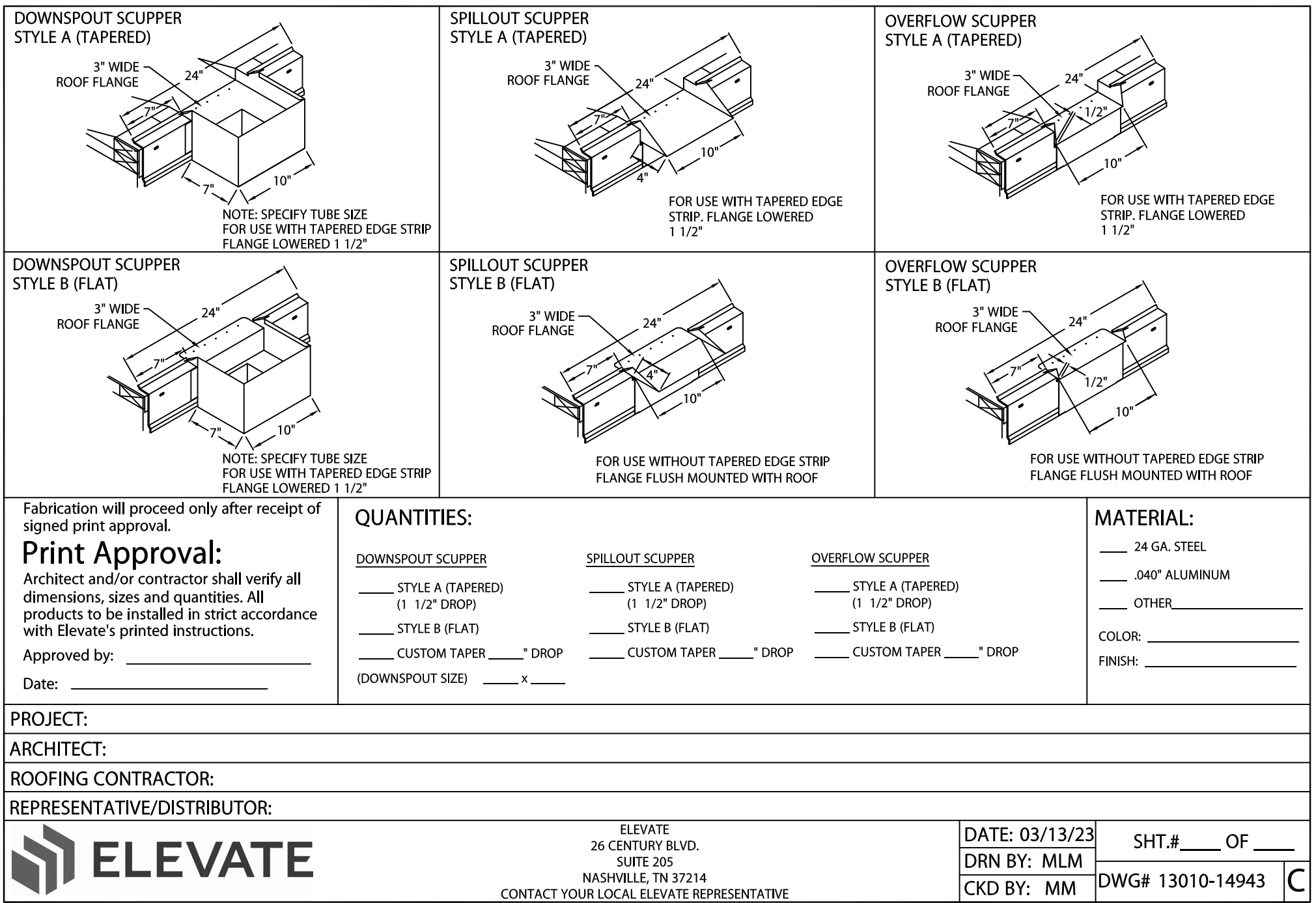